<<WOrd2000实用技能-迎接新世�>

<<WOrd2000 - >>>

, tushu007.com

- 13 ISBN 9787302038009
- 10 ISBN 7302038007

出版时间:2000-01

PDF

## http://www.tushu007.com

<<WOrd2000实用技能-迎接新世�>

Word2000 Windows

word2000 and the extension of the extension of the extension of the extension of the extension of the extension of the extension of the extension of the extension of the extension of the extension of the extension of the e

 $W$ eb

 $\mu$ 

 $VCD$ 

 $<<$ WOrd2000 -  $>$ 

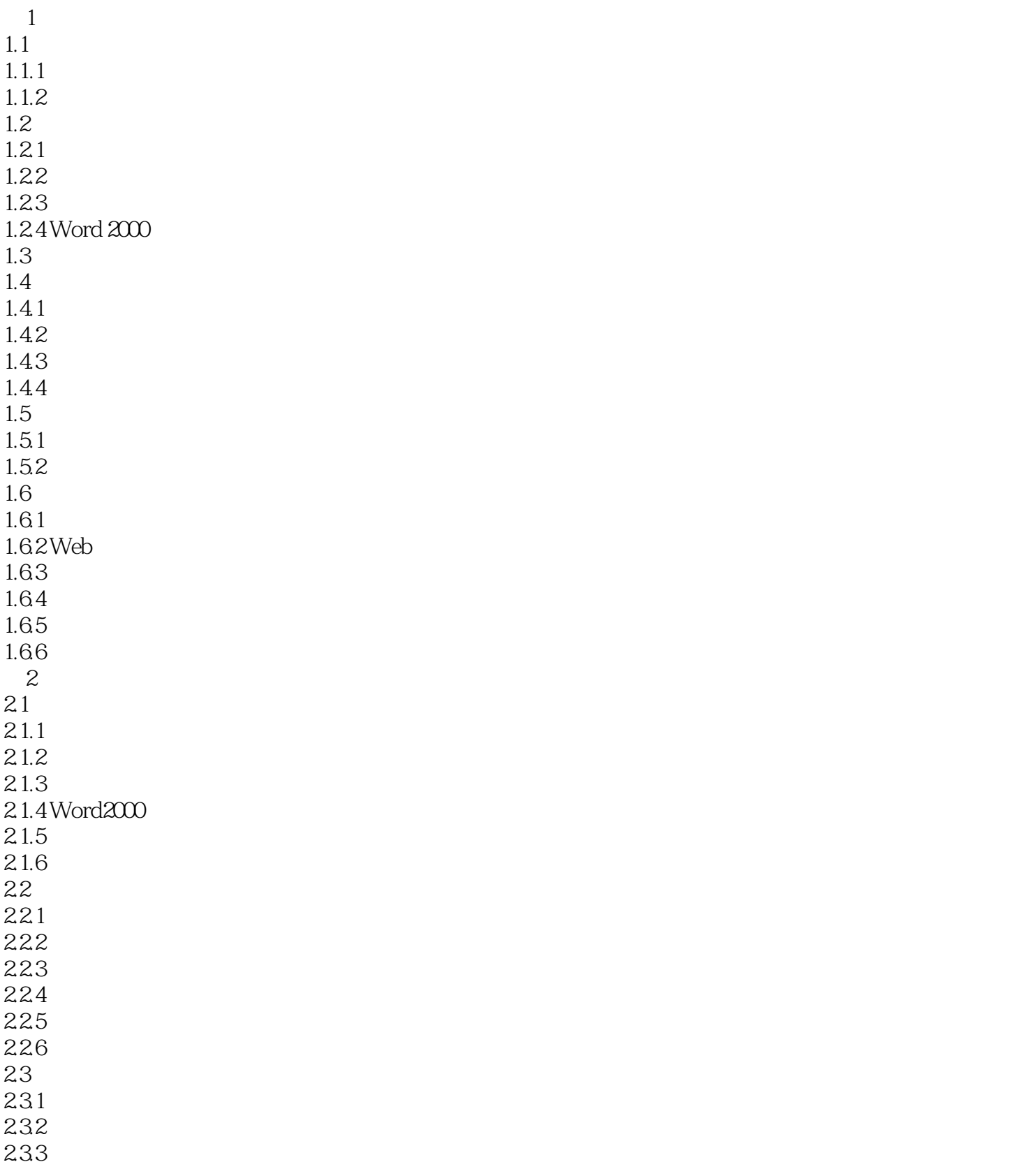

 $<<$ WOrd2000 -  $>$ 

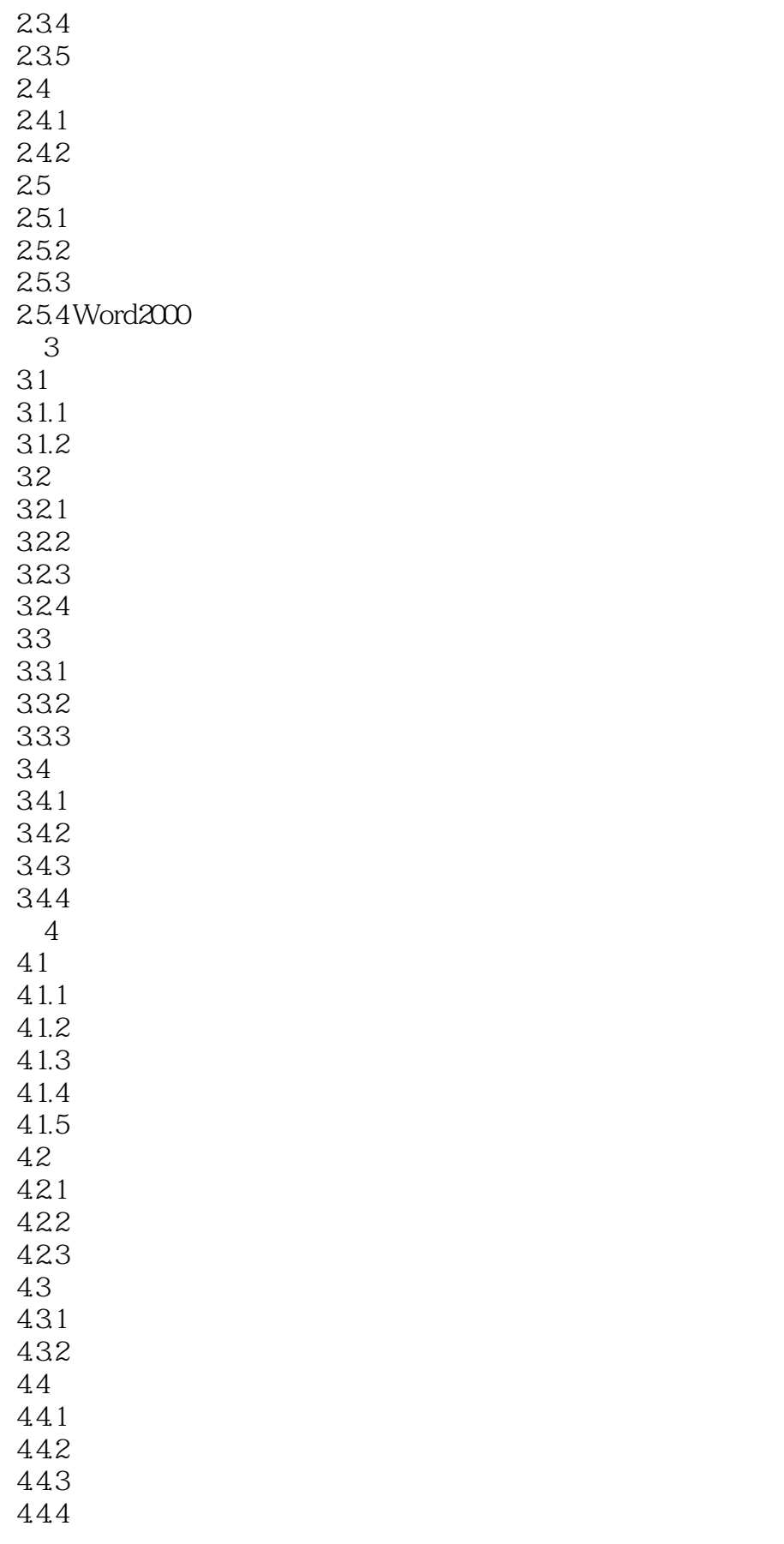

 $<<$ WOrd2000 -  $>$ 

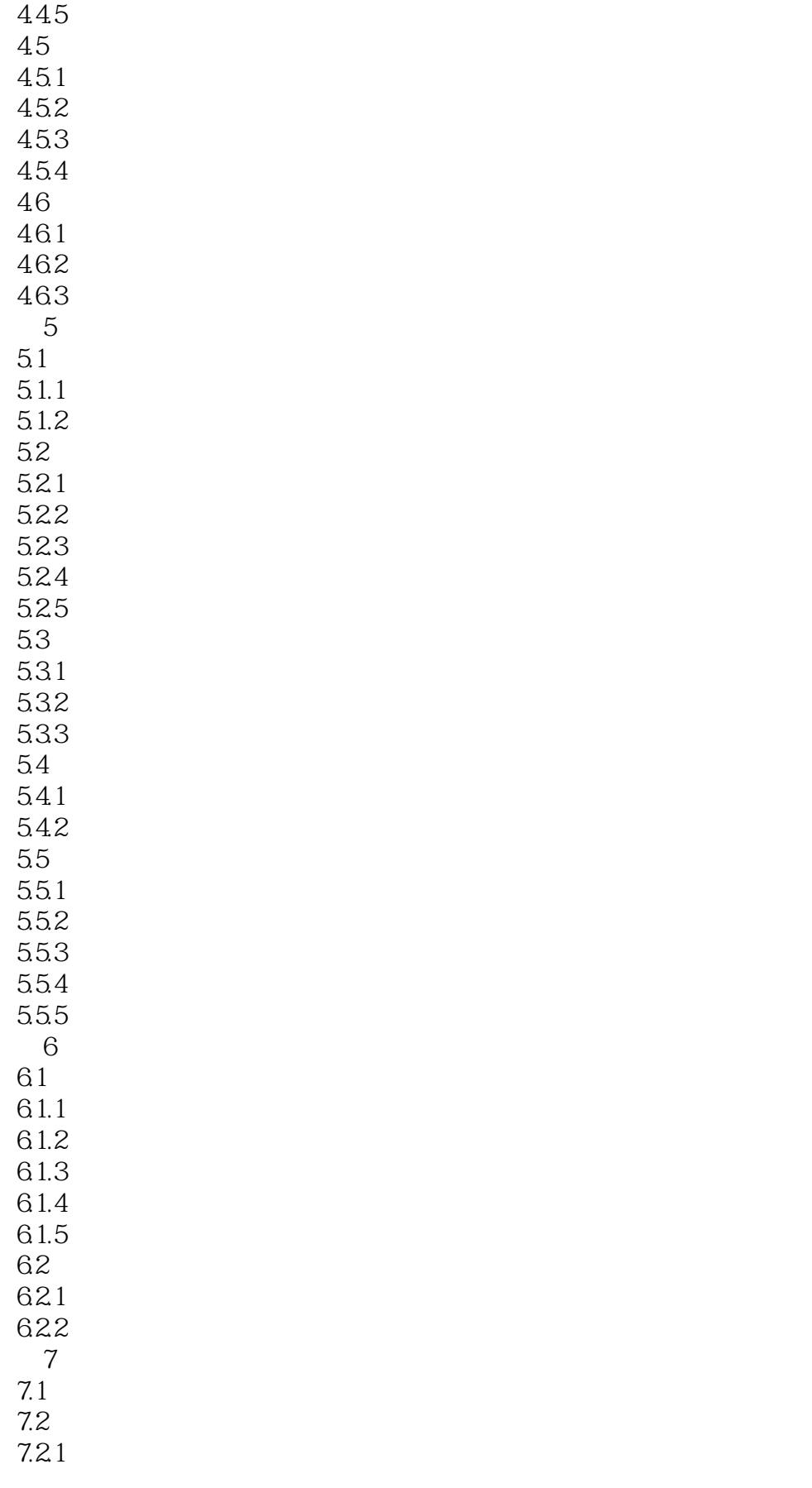

<<WOrd2000实用技能-迎接新世�>

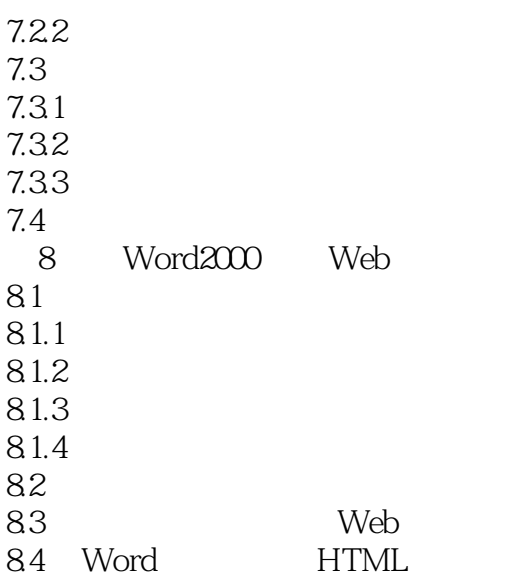

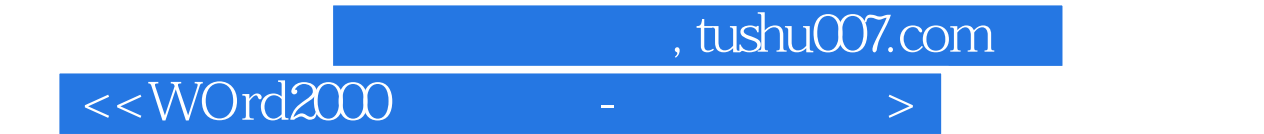

本站所提供下载的PDF图书仅提供预览和简介,请支持正版图书。

更多资源请访问:http://www.tushu007.com